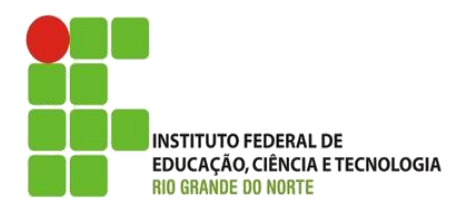

AULA:

# Arrays

Programação de Sistemas para Internet

#### **Alba Lopes**, Profa.

http://docentes.ifrn.edu.br/albalopes alba.lopes@ifrn.edu.br

## O que são Arrays?

- É uma variável que pode armazenar vários elementos. Cada elemento guarda um valor como um número, uma string ou mesmo um outro array.
- Os arrays são acessados através de índices
- Em PHP, esses índices podem ser números ou strings (arrays associativos).

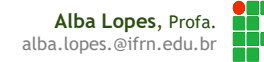

## Arrays (inicialização)

### <?php

```
$componentes = array("HD", "CPU");
$componentes[2] = "Memória";
/*Na inicialização sem utilização de índices, 
o PHP procura índices livres*/
$componentes[] = "Teclado";
$componentes[] = "Mouse";
for (\hat{S}i = 0; \hat{S}i \leq 4; \hat{S}i++)echo $componentes[$i]."<br>";
}
```
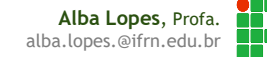

## Arrays (inicialização)

 Utilizando a função **range**(), o PHP cria um array com uma sequência ascendente de valores

```
<?php
$numeros = range(1,100); //Números entre 1 e 100
for (\$i = 0; \$i \le 99; \$i++)echo $numeros[$i]."<br>";
}
echo "<br>";
$numeroPares = range(2,10,2); //Números pares entre 2 e 10
for (\frac{5}{1} = 0; \frac{5}{1} < 4; \frac{5}{1} + \frac{1}{1})echo $numeroPares[$i]."<br>";
}
echo "<br>";
$letras = range("a", "z");for (\hat{S}i = 0; \hat{S}i \le 25; \hat{S}i++)echo $letras[$i]."<br>";
}
```
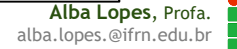

## Arrays (inicialização)

#### <?php

```
#Isto é um array associativo (operador =>)
$precos = array("geladeira"=>1290);
$precos["fogão"] = 367;
$precos[2] = 100; #Índice 2 receive 0 valor 100#Adicionado no próximo índice livre: 3
$precos[] = 39;#Percorrendo arrays associativos...
foreach ($precos as $elemento){
   echo $elemento."<br>";
}
echo "<br>";
#Usando o foreach...
foreach ($precos as $indice => $valor){
   echo $indice.": R$ ".$valor."<br>";
}
```
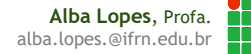

### Função sort

▶ O PHP oferece funções para ordenar elementos

- sort –ordena valores do menor para o maior (crescente)
- rsort ordena valor do maior para o menor (decrescente)

A ordenação é realizada *inplace* (alterações são feitas no array de origem)

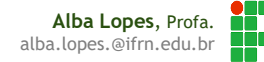

### Função sort

#### **Sort**

```
<?php
$frutas = array("limao", "uva", "laranja", "banana", "melancia",
"cupuaçu");
sort($frutas);
foreach ($frutas as $chave => $valor){
   echo "frutas[".$chave."] = ".$valor."<br>";
}
```
#### **First**

```
<?php
$frutas = array("limao", "uva", "laranja", "banana", "melancia",
"cupuaçu");
sort($frutas);
foreach ($frutas as $chave => $valor){
   echo "frutas[".$chave."] = ".$valor."<br>";
}
```
## Referências

- Fábio Procópio; João Maria. Cookies. Notas de Aula. Disponível em: <https://sites.google.com/site/fabiooprocopio/programacao-web>
- CITI. Curso PHP Aula 09. Disponível em: [http://www.cin.ufpe.br/~vbom/arquivos/PHP/PHP%20-%20Aula\\_09.pdf](http://www.cin.ufpe.br/~vbom/arquivos/PHP/PHP - Aula_01.pdf)